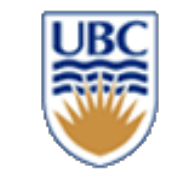

# **CPSC 427 Video Game Programming**

**Game Programming Basics: Event Driven Programming & Entity Component System (ECS)**

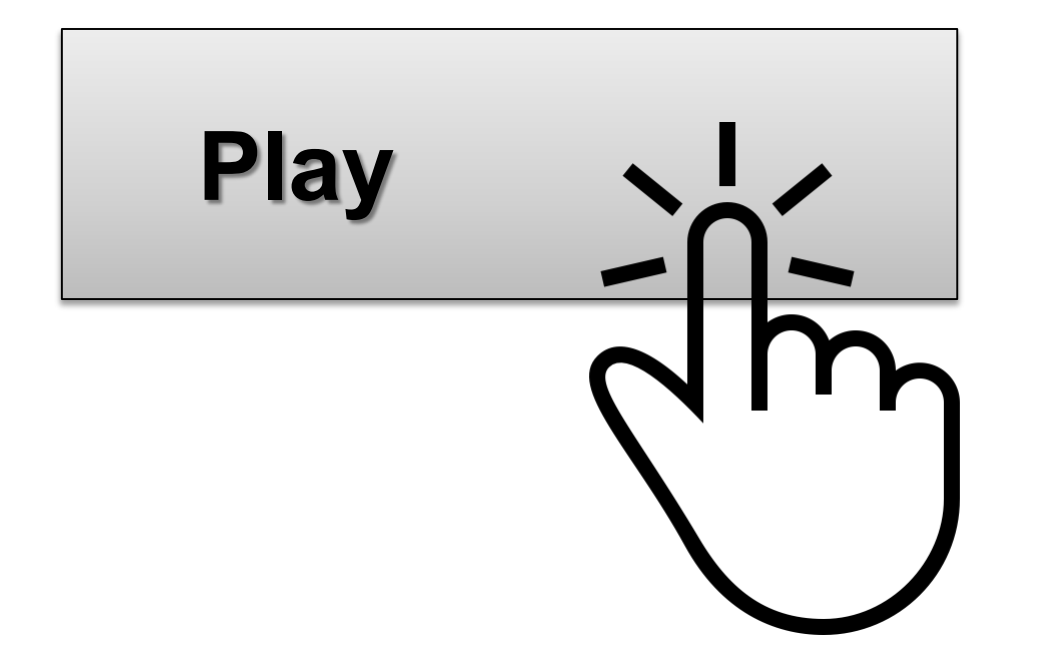

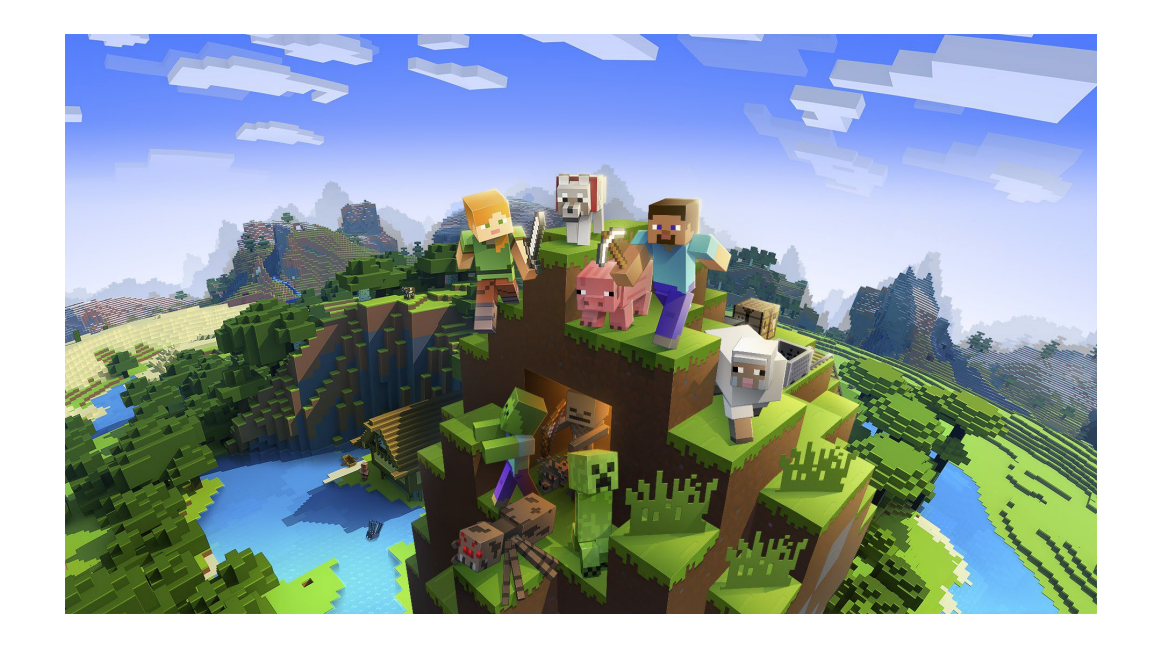

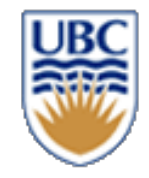

#### **This year's game theme**

*A) Non violent games, for 'kids'*

*B) Randomness and surprise!*

*C) Time counts, 10 seconds!*

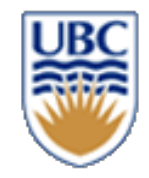

## **Register your Team!**

*Even if incomplete, please register*

*-> Canvas -> People -> Groups -> Team*

- *11 people still without a team*
- *6 teams with 5/6 members*

*-> need to form one more team and add 5-6 members*

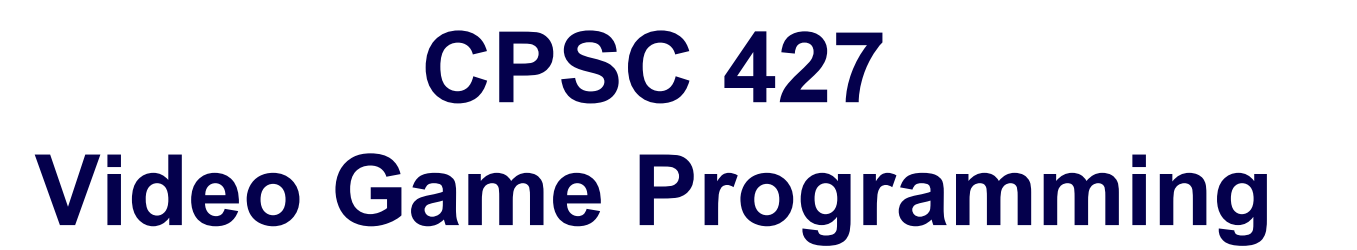

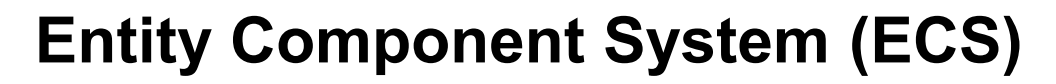

**Summary and extensions**

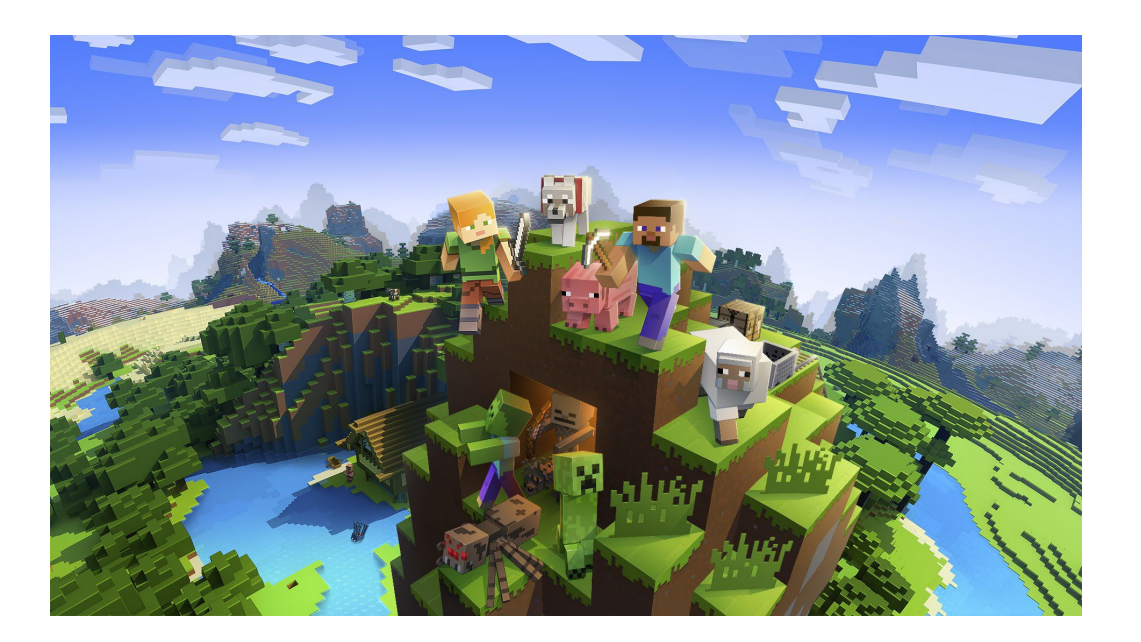

ECS is used in Minecraft and many other commercial games

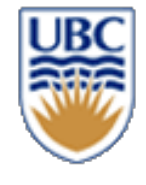

#### **Problem: associating entities and components**

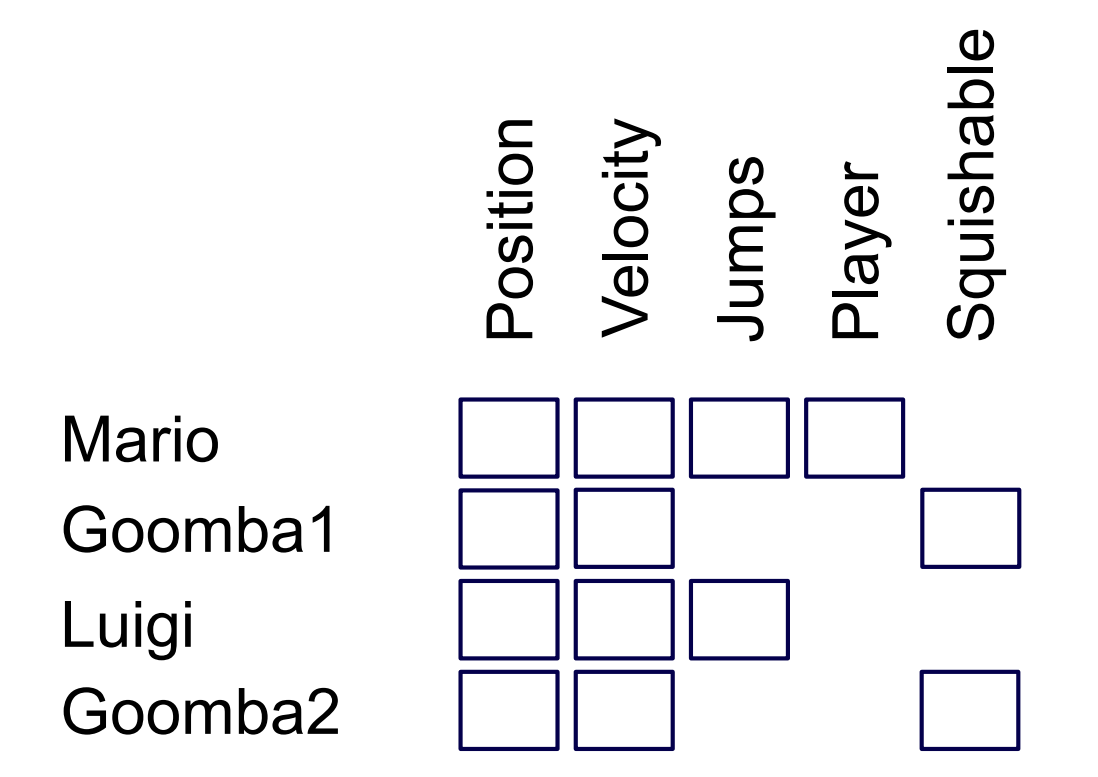

**Object-oriented-programming (OOP)?**

$$
ECS = containers of components?
$$

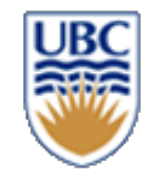

#### **Memory & ECS**

**Where do we store our Components?**

• **Inside Entities?**

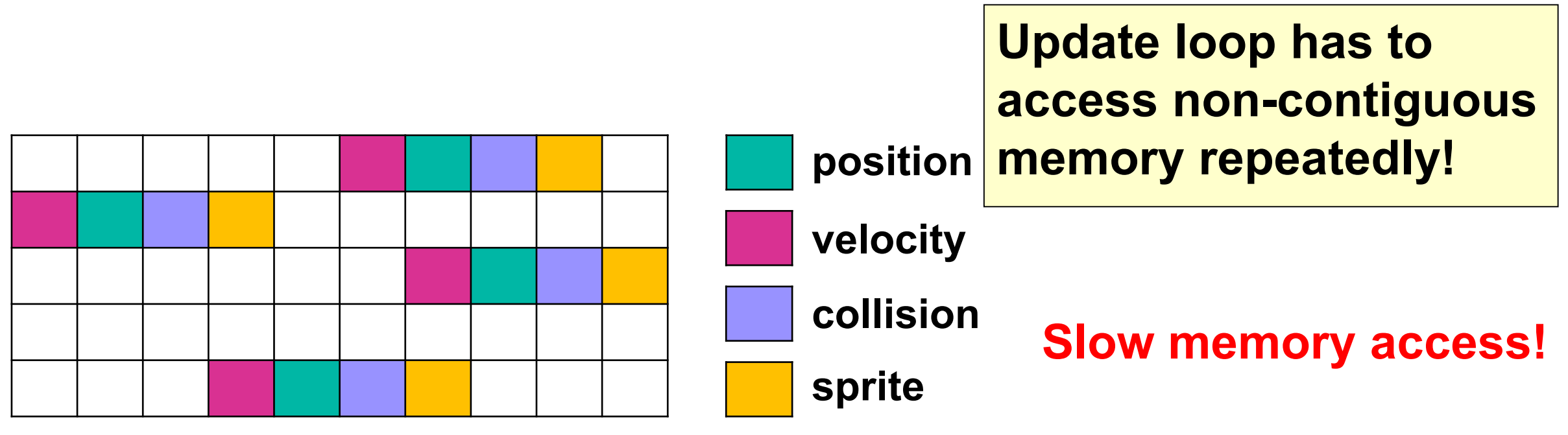

#### **<sup>6</sup> Memory Blocks**

### **ECS = std::map?**

- **Associate components to entities**
- **Dynamic!**
- **Fast?**

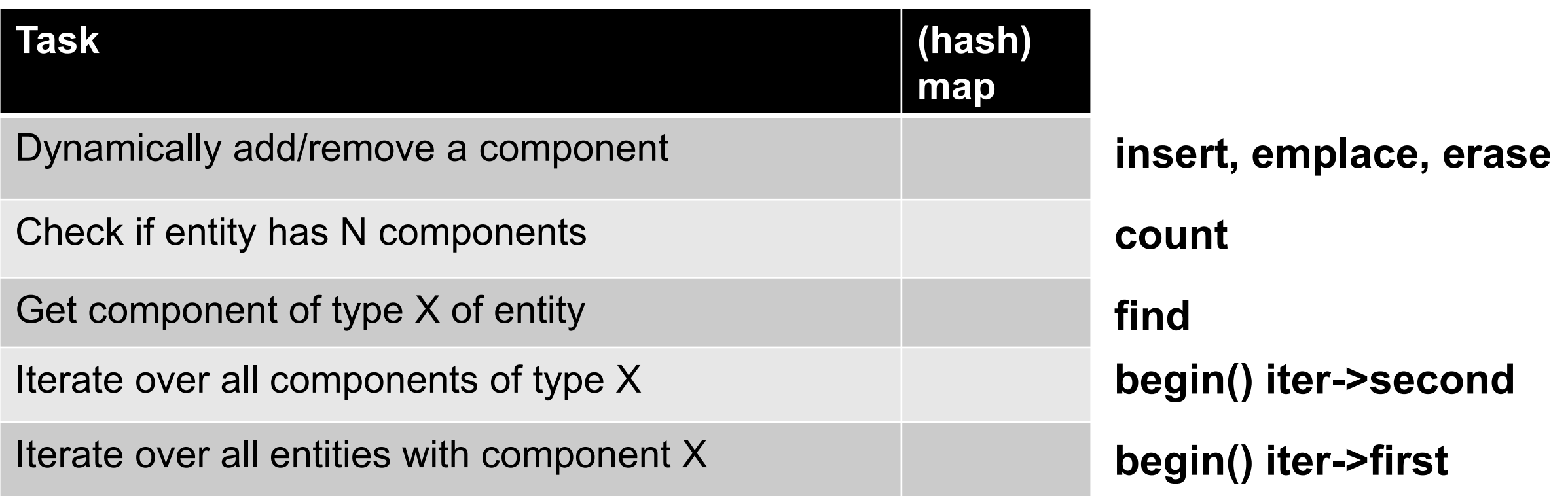

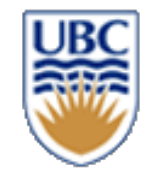

# Try std::map out for A0

#### We will release a template

 $\star$  /

9

```
// A container that stores components of type 'Component'
// TODO: You will have to change this class to be applicable to different component types
class ComponentContainer
\mathbb{R}private:
    // TODO: add variables to store components and to associate components to entities
public:
    ComponentContainer () {};
    // Inserts a component c associated to entity e
    // TODO: add instert functionality and define the right return type
    /*
    TODO insert (Entity e, Component c)
         assert (!has (e) && "Entity already contained in registry");
    \} ; */
    // Checks if entity e has a component of type 'Component'
    // TODO: add has functionality
    bool has (Entity e)
    \mathcal{E}// Removes the component of type 'Component' from entity e
    void remove (Entity e)
        // TODO: add remove functionality
    \mathcal{L}// Returns the component of type 'Component' associated with entity e
    // TODO: add get functionality, including the right return type
    /*
    TODO get (Entity e) {
    \} ;
```
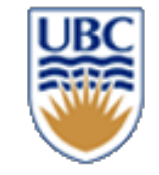

#### **Memory & ECS**

#### **Where do we store our Components?**

- **In a map?**
	- *It has all the functionalities*

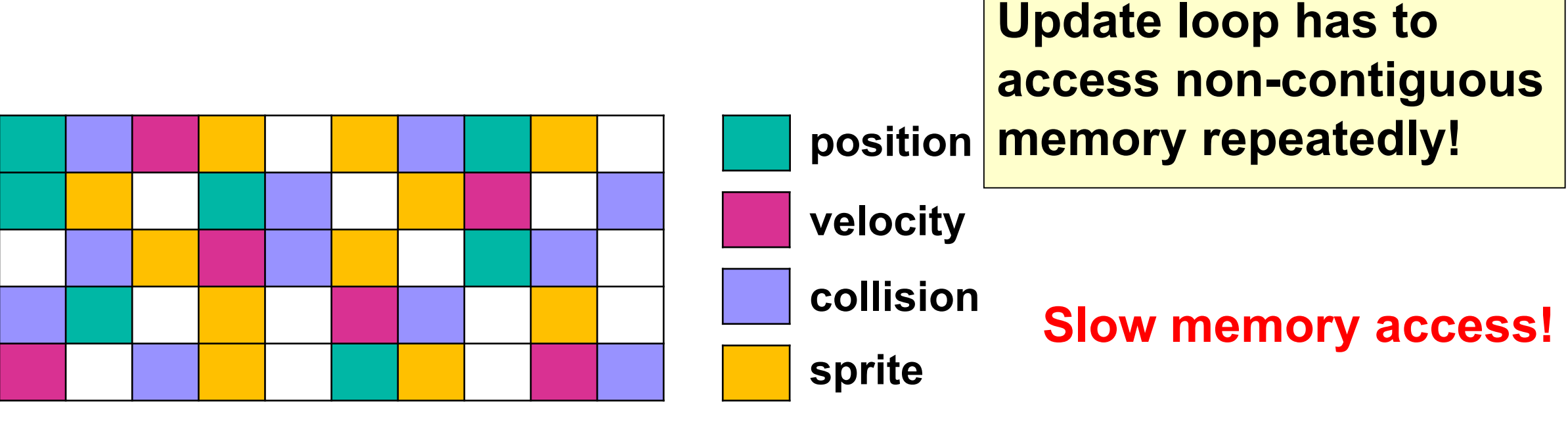

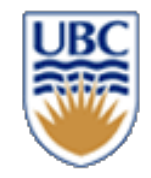

#### **Memory & ECS**

**Where do we store our Components?**

• **Array with holes?**

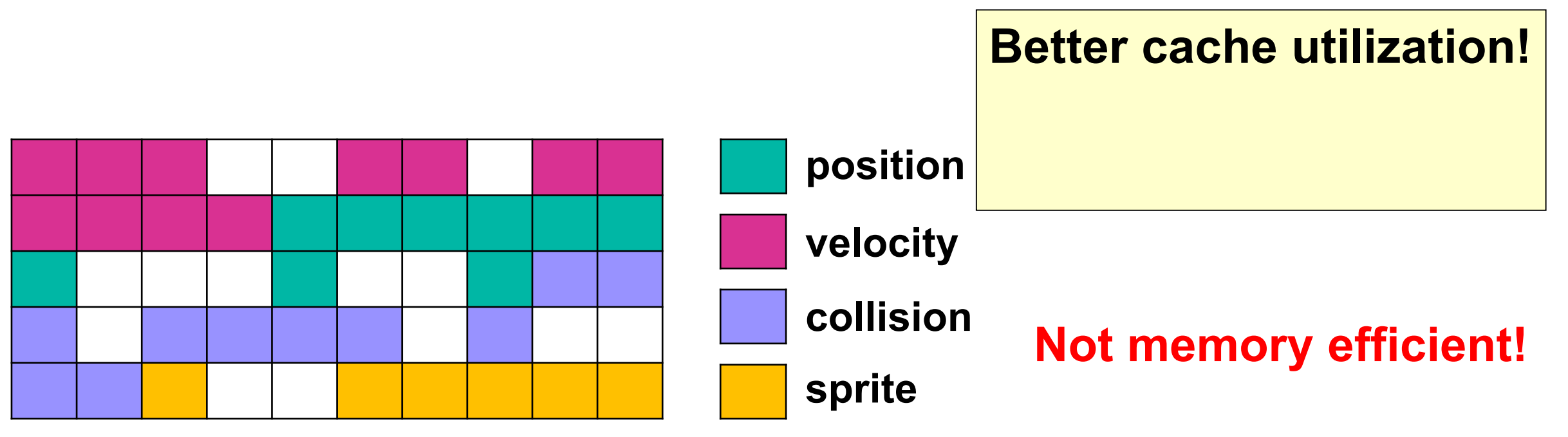

#### **Memory Blocks**

**11**

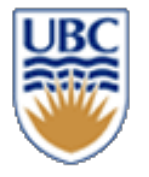

# **Map + Dense Component Vectors (entity ID to component address index)**

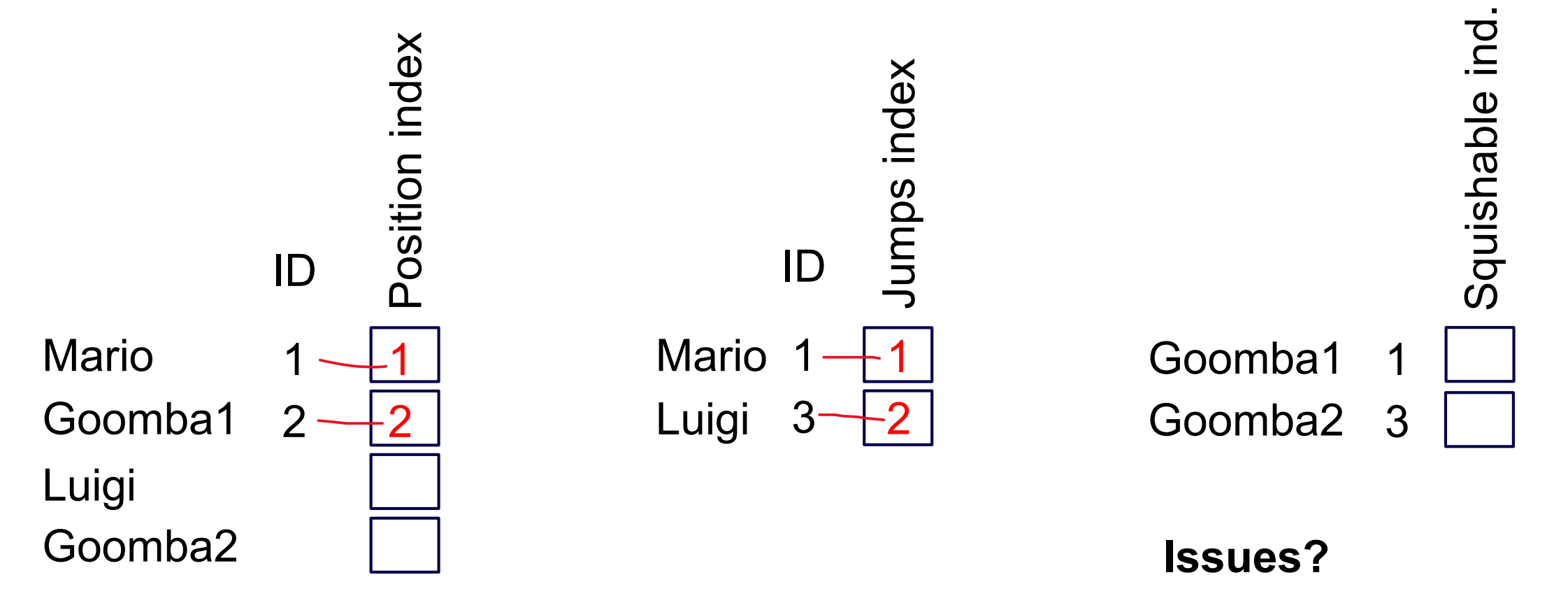

**Concept:** Combine dense vectors with a map **Implementation:** std::vector<Component>; std::map<Entity,unsigned int>

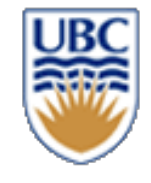

#### **Map + Dense Vector (different visualization)**

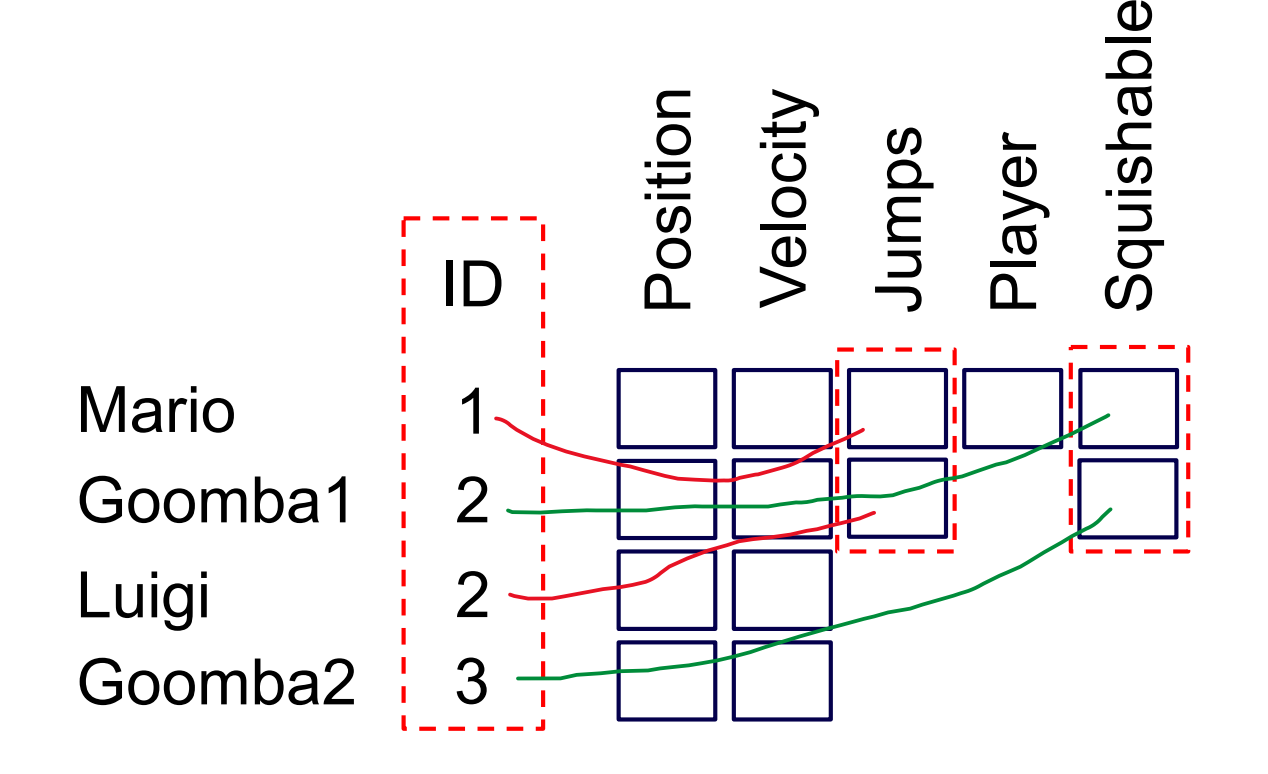

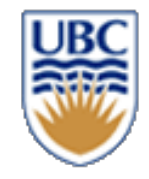

#### **Cache is Key**

- **Each Component type has a statically allocated array**
- **Minimizes costly cache misses** 
	- *Keeps components we access around the same time close to each other*

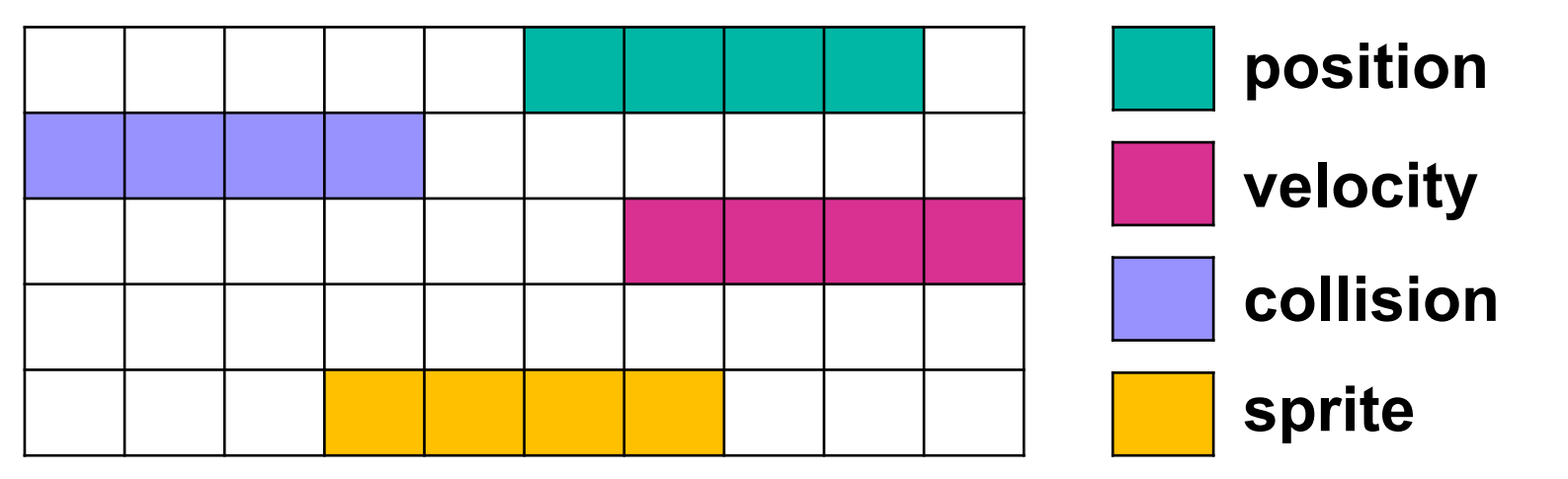

#### **Memory Blocks <sup>14</sup>**

# **Map + Component Vectors + Entity Vector Cache is Key**

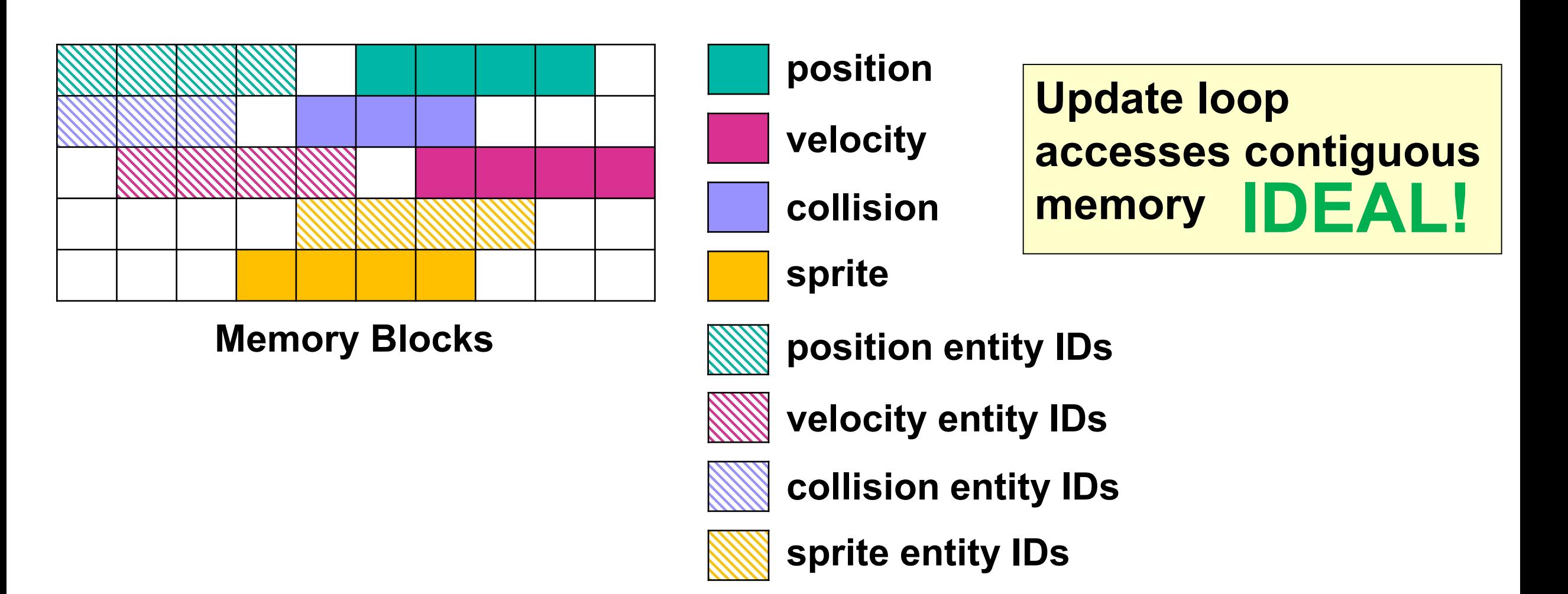

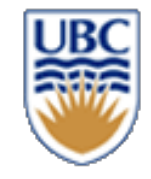

# **Map + Component Vector + Entity Vector**

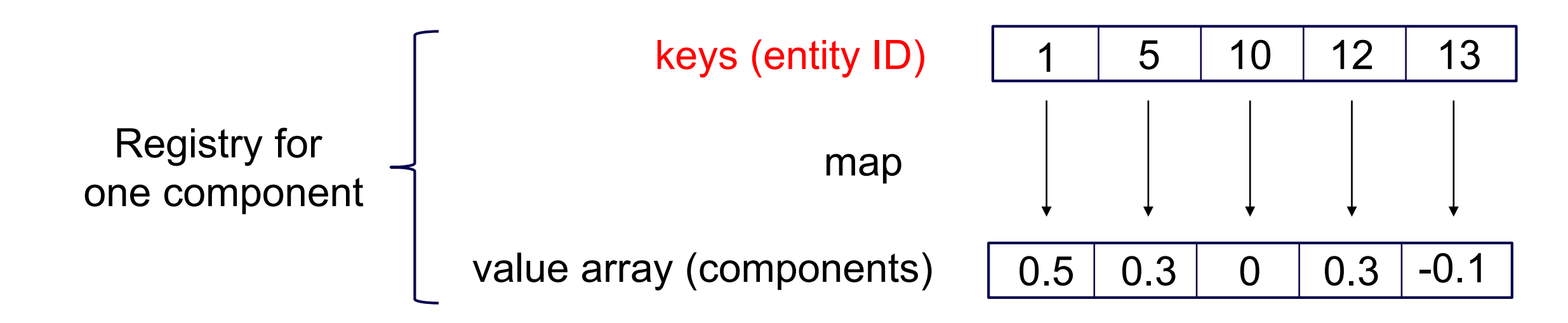

**Concept:** Add a dense vector of entities to facilitate quick iteration over entities **Implementation: std::vector<Entities>; std::vector<Component>; std::map<Entity,unsigned int>** 

© Alla Sheffer, Helge Rhodin **16** for(int entity : velocity\_entities) // using the entities array if (position\_entity\_map.has(entity)) // using the map position\_entity\_map.get(entity)+= velocity\_entity\_map.get(entity); // using component array Easy to iterate over all velocity components that belong to an entity with a position

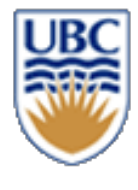

## **Faster iteration via entity and component array**

#### Accessing the velocity map (req\_velocity.map) is an unnecessary indirection

for(int entity : velocity\_entities) // efficient

if (position\_entity\_map.has(entity)) // inefficient lookup

position\_entity\_map.get( $entity$ )+= velocity\_entity\_map.get( $entity$ ); // 2x inefficient lookup

We can access the velocity components in linear fashion

for(int vel\_i = 0; vel\_i < velocity\_entities.size(); vel\_i++) // efficient Entity entity : velocity\_entities[vel\_i]; // efficient int pos\_i = position\_entity\_map.getIndex(entity); // inefficient lookup if (pos\_i) position\_components[pos\_i]+= reg\_velocity\_components[vel\_i]; // efficient

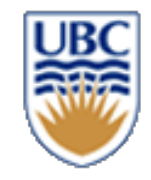

# **ECS goals: fast & dynamic**

- **Associate components to entities**
- **Fast & dynami**

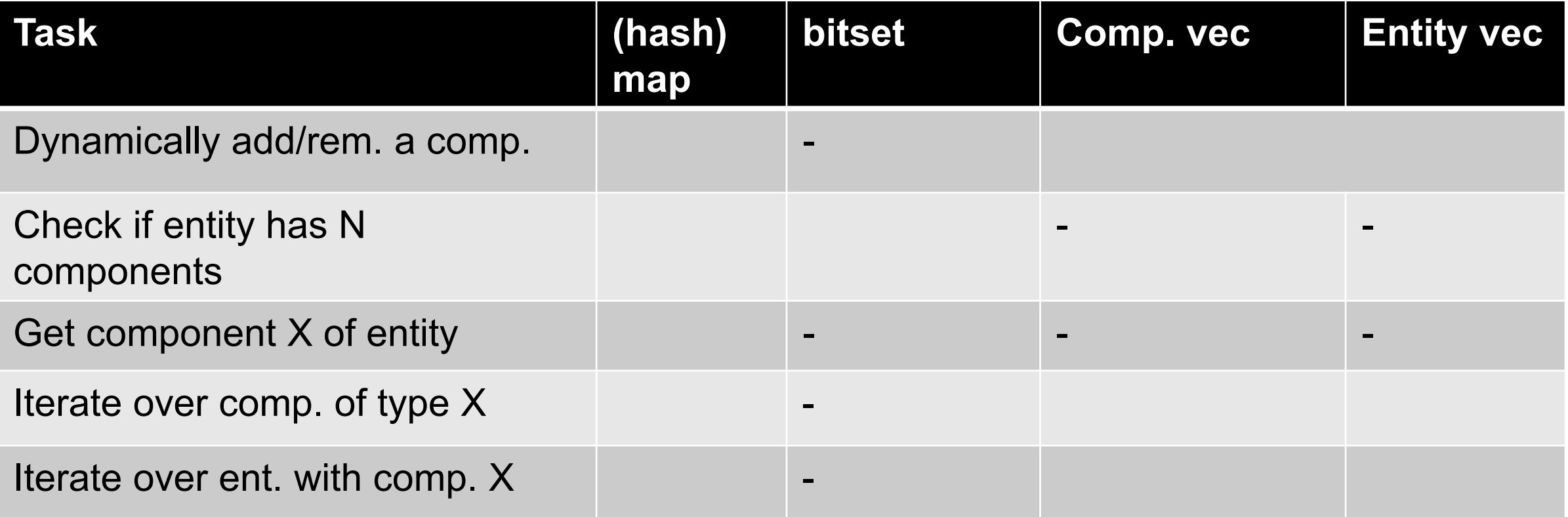

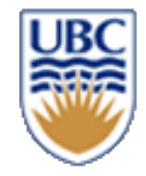

#### If you want to take a deep dive...

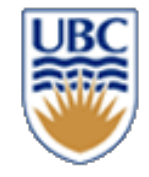

#### **Self-study: A special map approach**

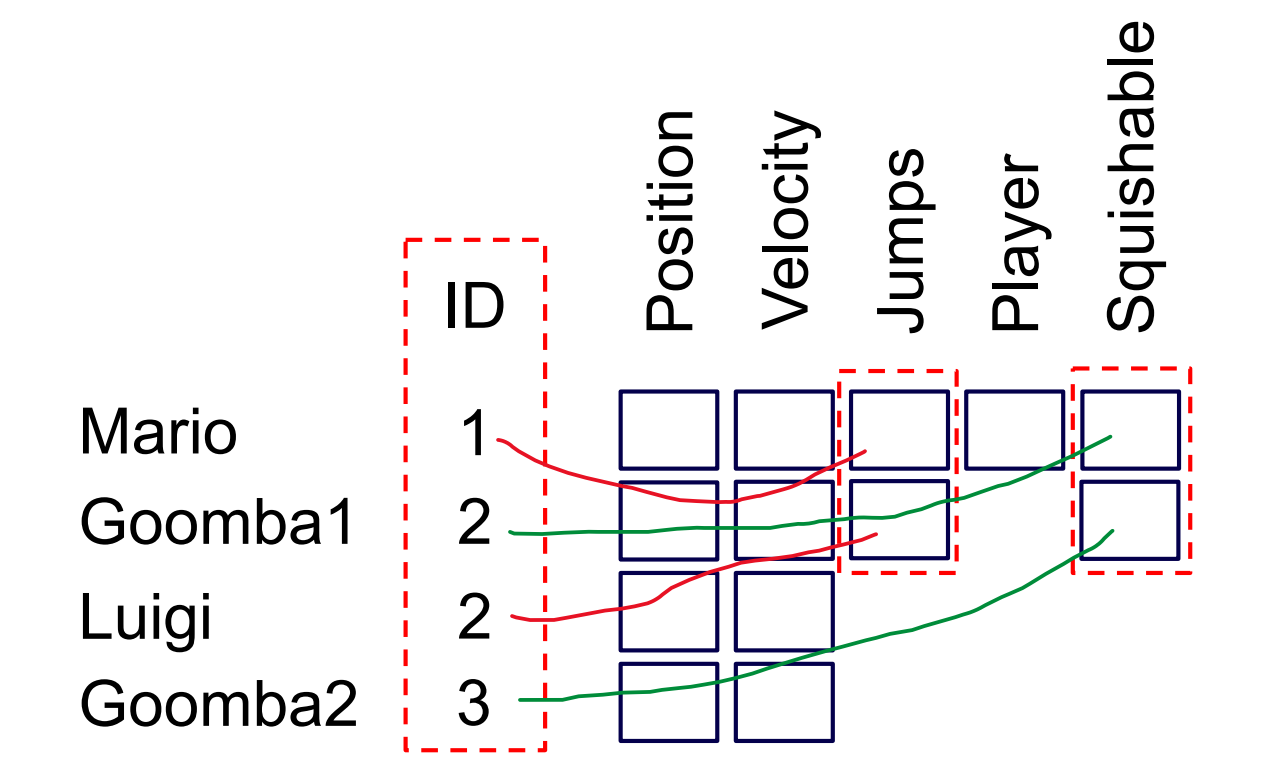

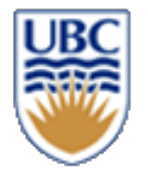

#### **Self-study: The 'Sparse Set'**

**22**

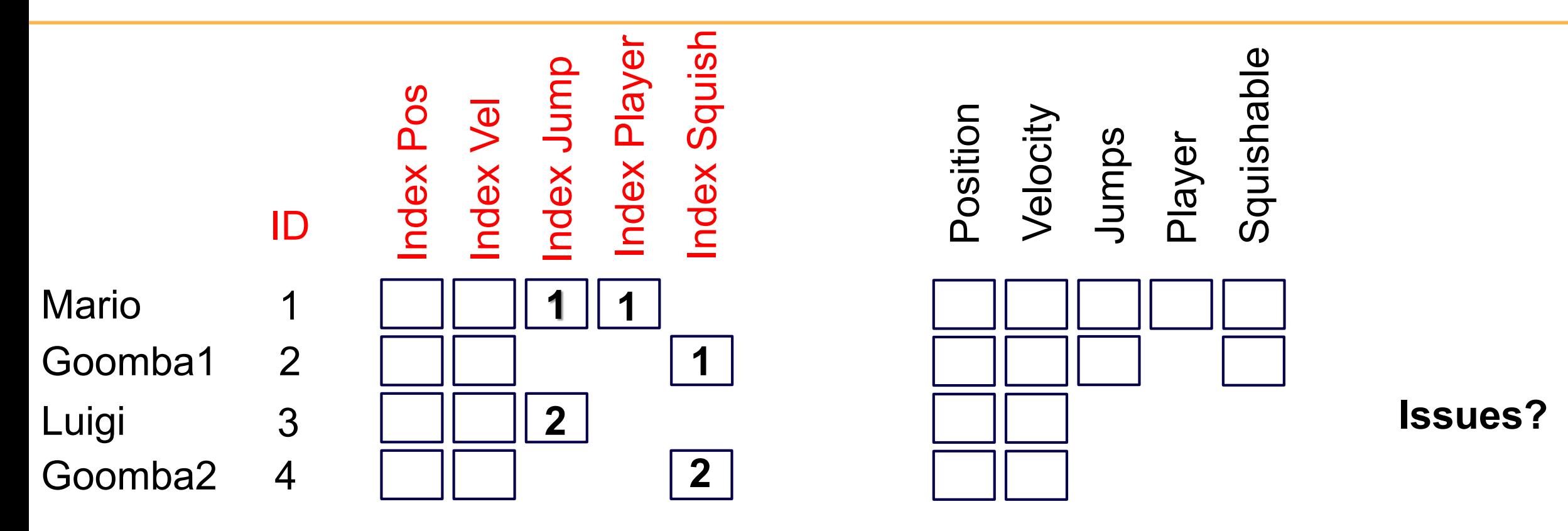

**Concept:** Sparse array + dense array **Implementation:** std:vector<Entity> entities; std:vector<unsigned int> indices; std:vector<Components> components;

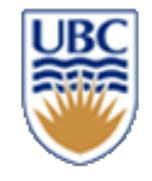

# **Self-study: Faster Lookup with Sparse Sets**

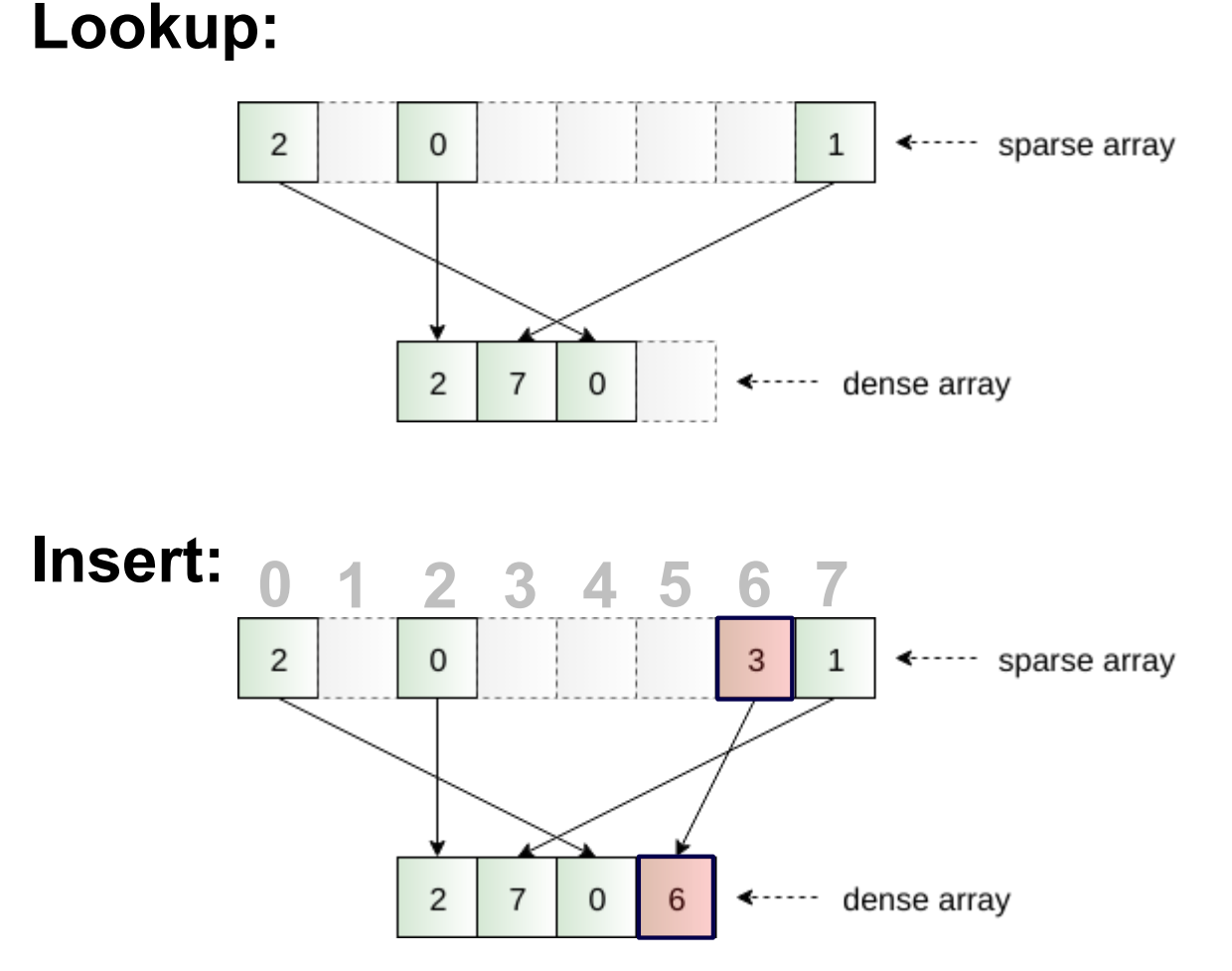

The map lookup (map.get(entity)) is costly

• A hashmap is  $O(1)$ , but that 1 is big

Sparse set:

- An array as large as the number of entities in the game
	- Crazy waste of memory?!
	- 32 bit integer -> ???
	- a sparsely filled array
- A small dense array of all entities in sequence (as before)
- Extremely fast lookup, insert, & clear

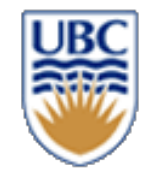

### **Game Programming Basics**

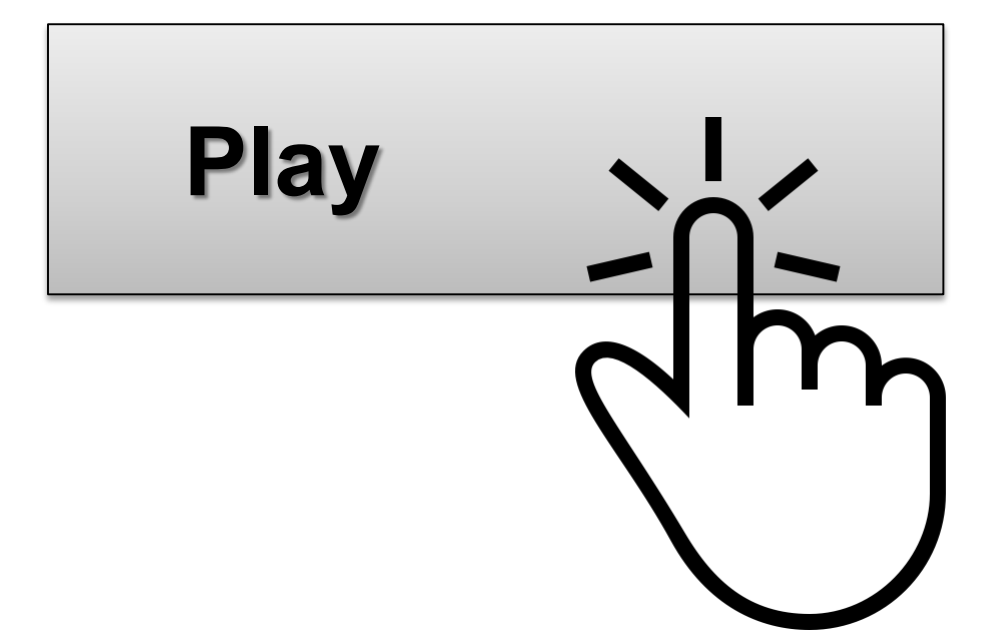

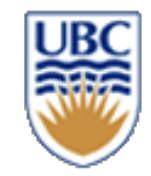

### **Assignments**

#### *Template framework*

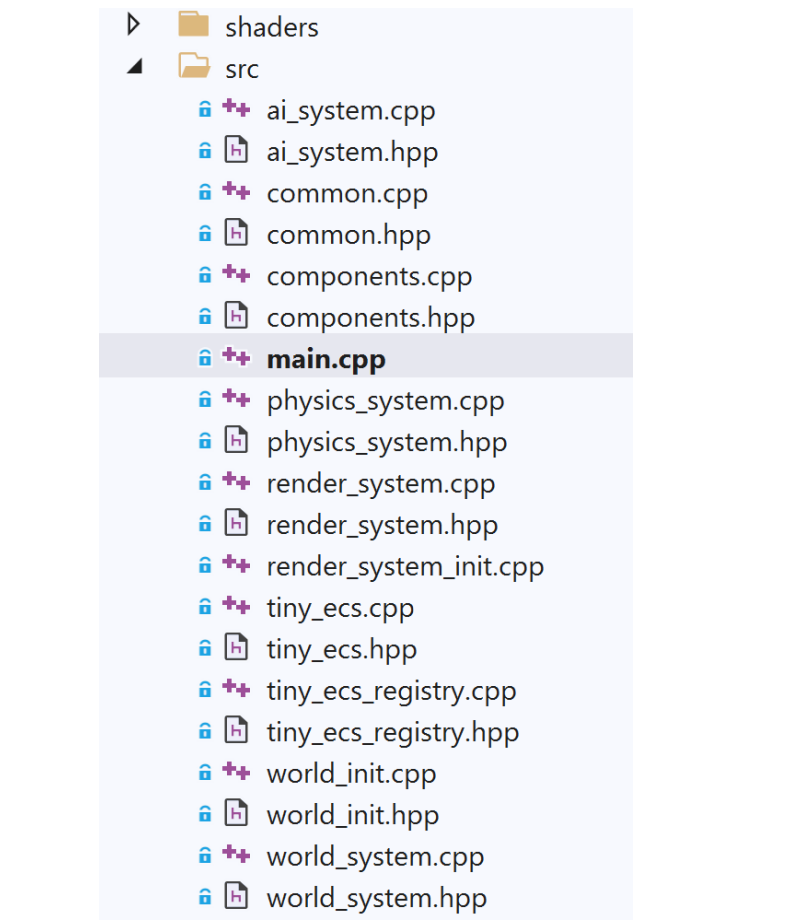

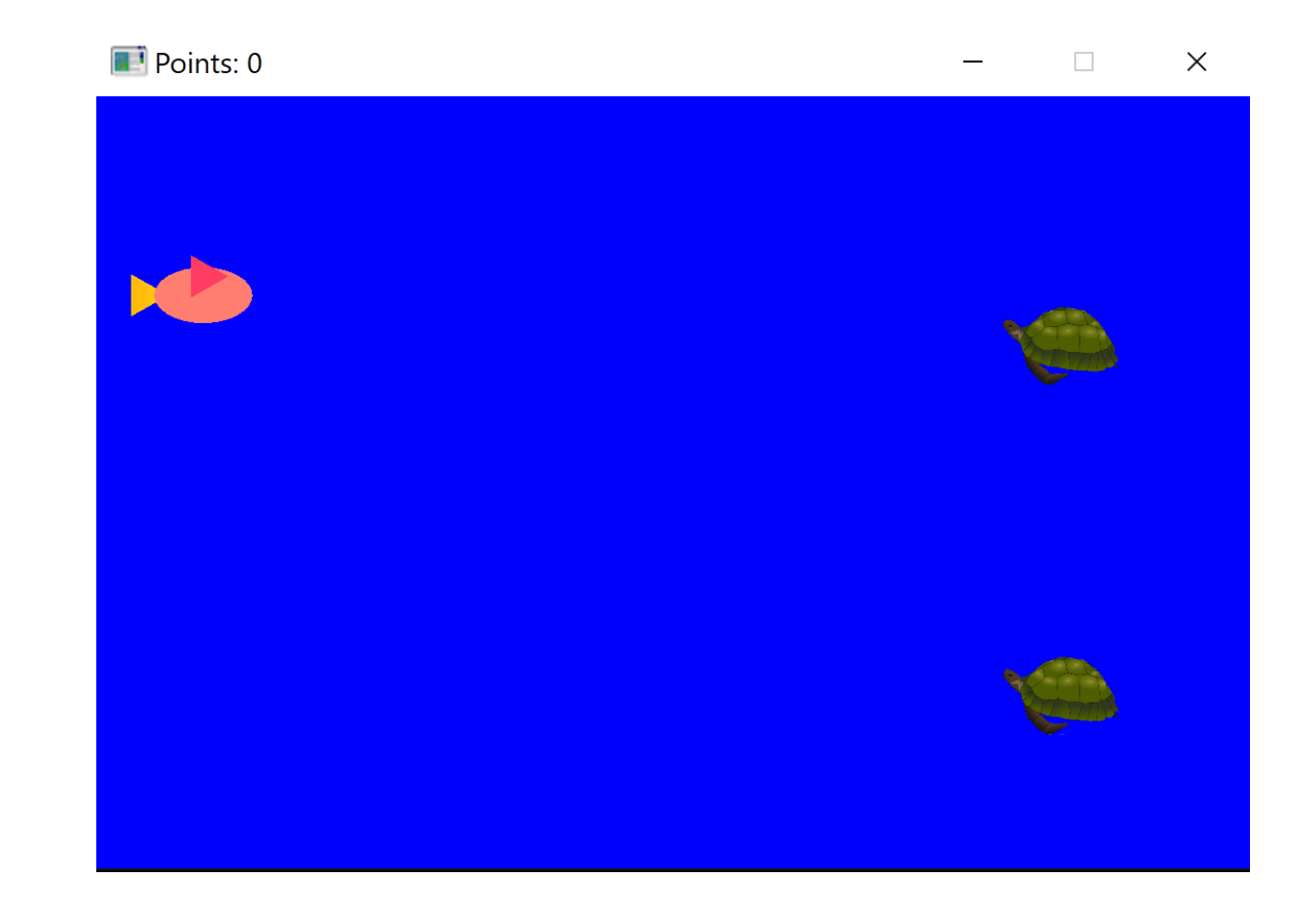

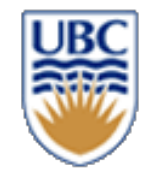

#### A1 - Game Graphics

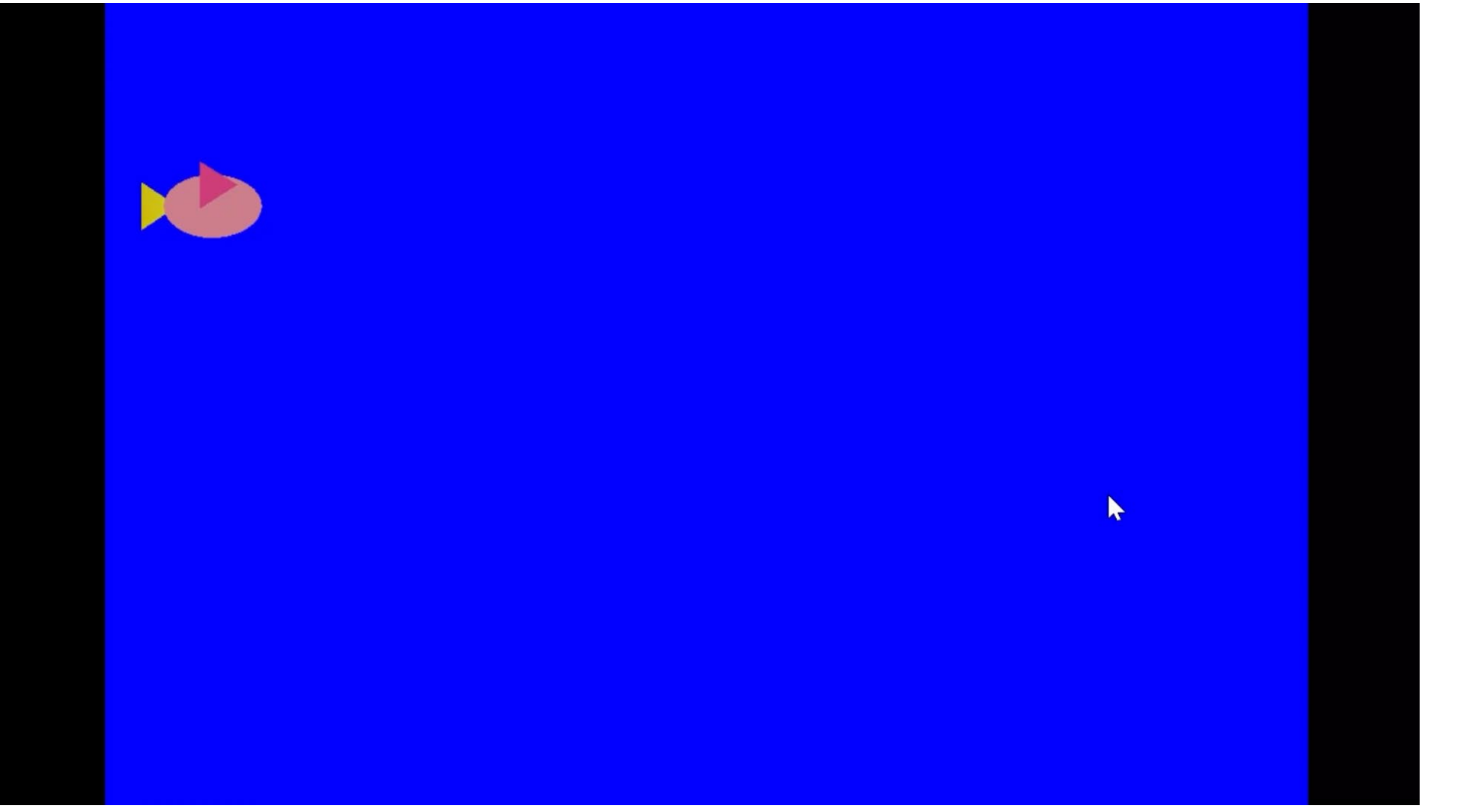

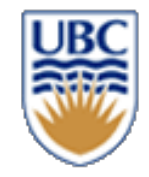

#### A2 - Animation and Physics

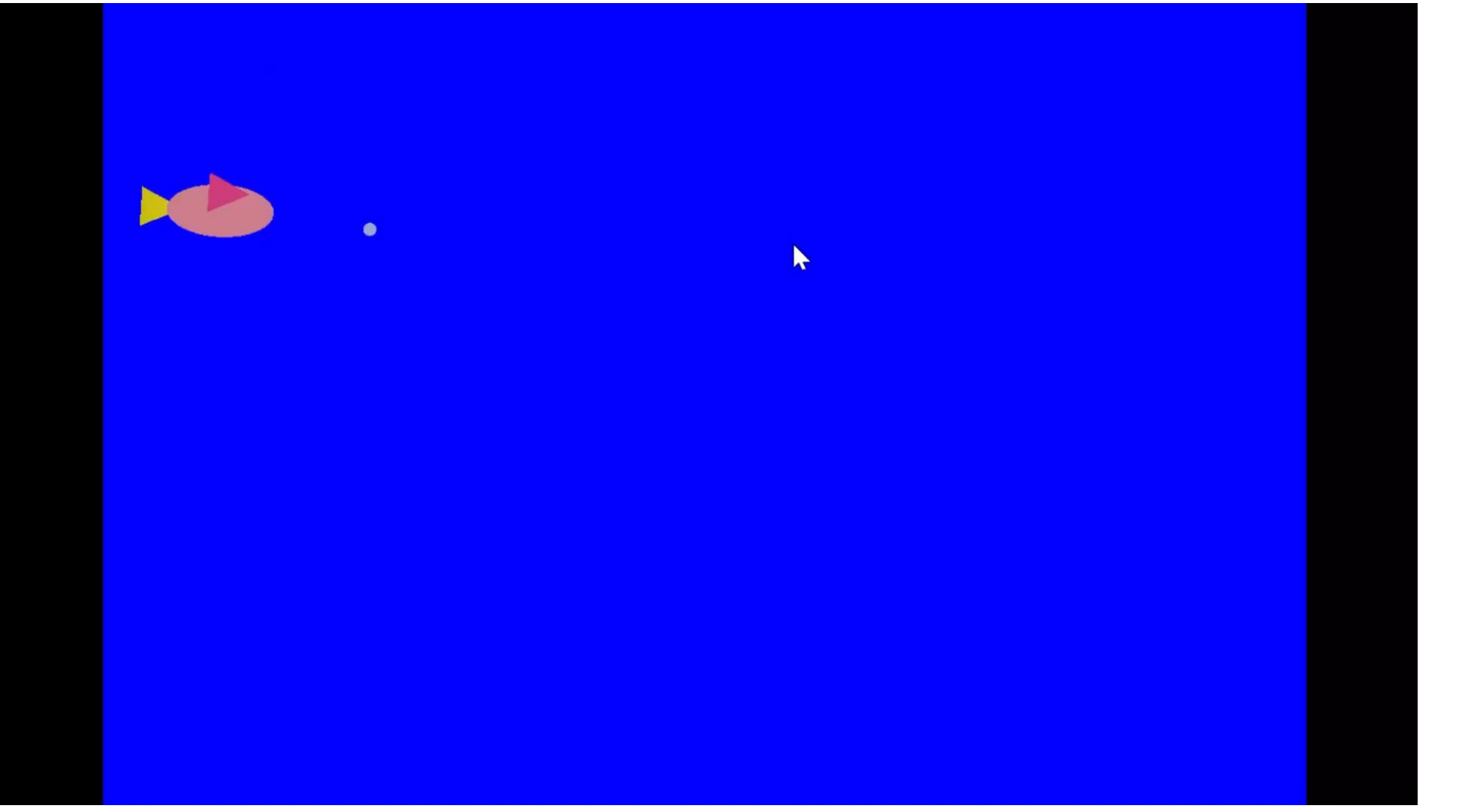

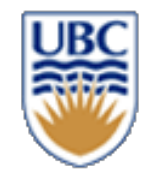

## Your project

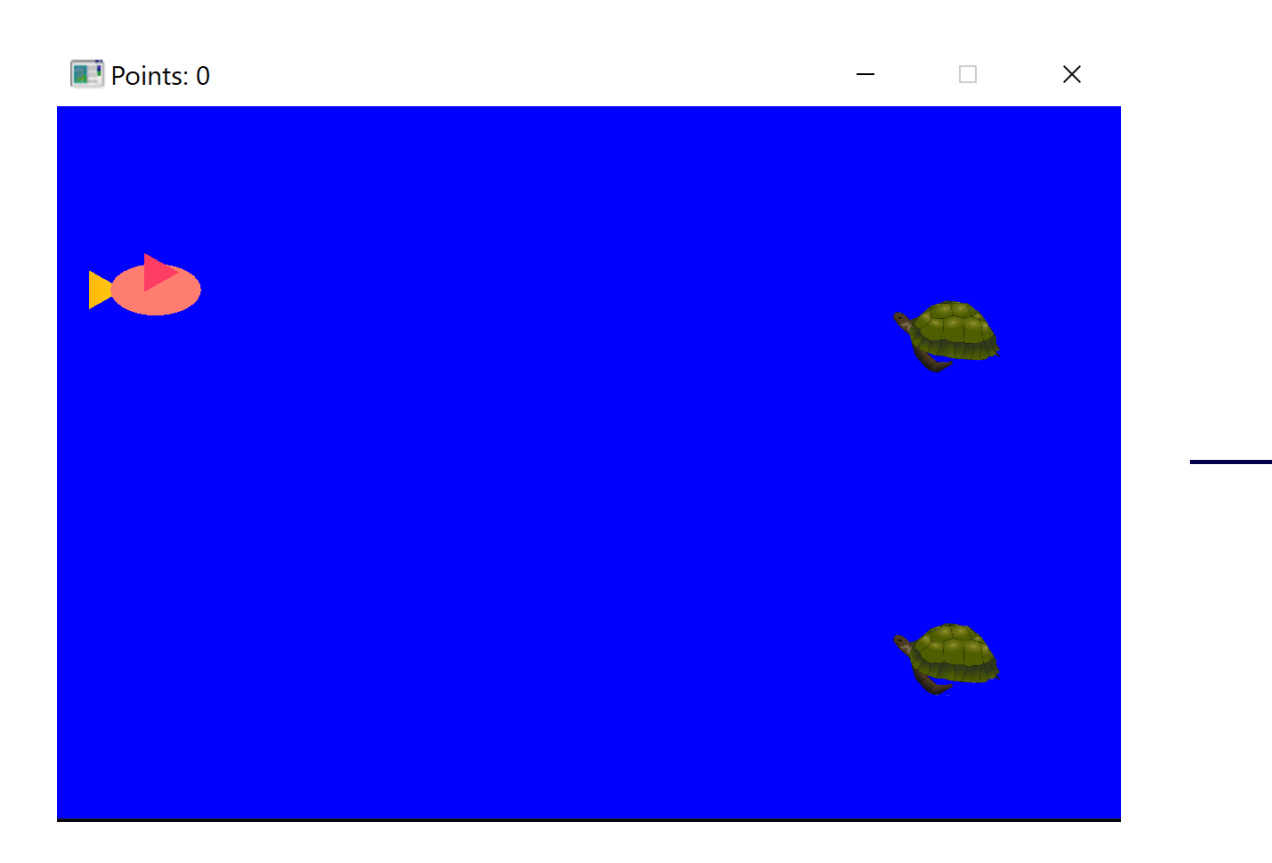

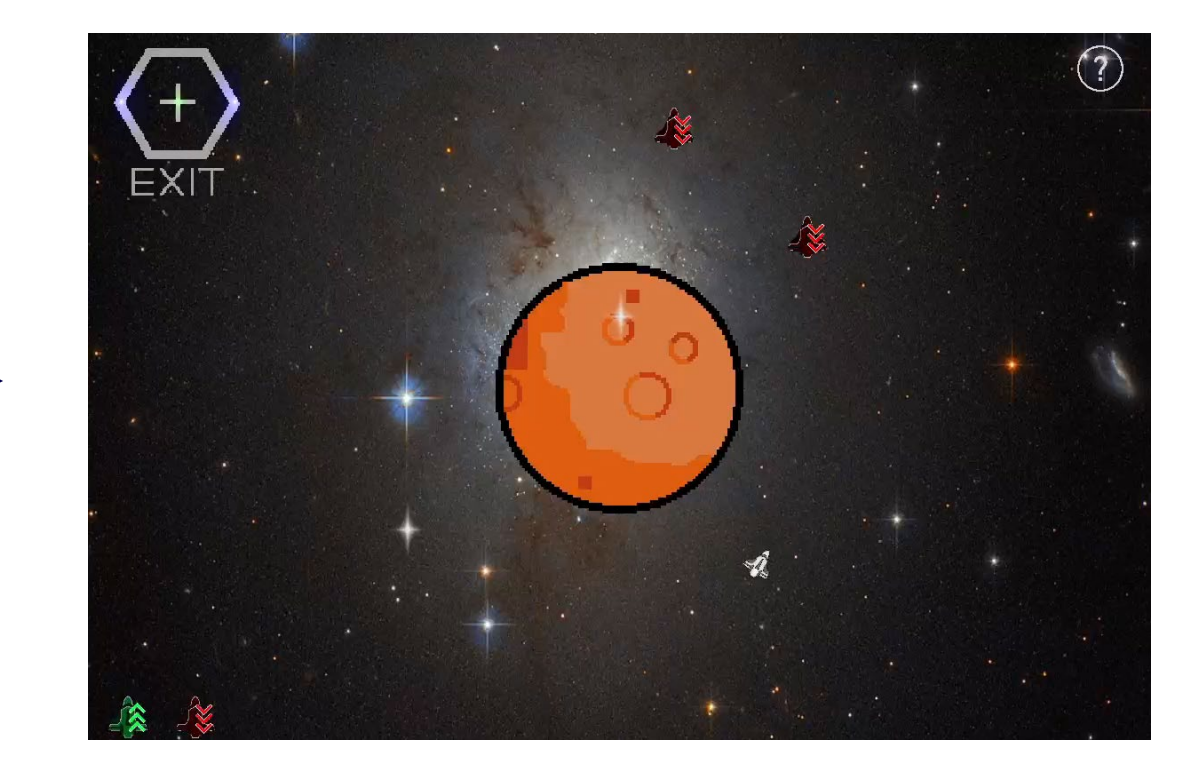

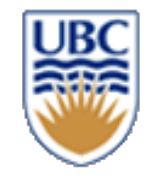

# **Procedural Programming**

#### *Sequential control flow*

- program performs a sequence of tasks & terminates
- good for physical simulation
- maintains consistent rendering frame rate
- difficult to model a long order of events

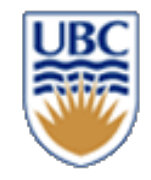

# **Event-Driven Programming**

#### *No main loop under your control*

• vs. procedural

#### *Control flow through event callbacks*

- redraw the window now
- key was pressed -> react
- mouse moved -> react

#### *Callback functions called from main loop when events occur*

- mouse/keyboard
- ensures temporal order
- prevents concurrency

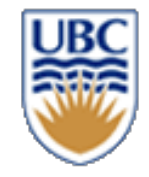

# **Minimal Main (openGL)**

```
int main(int argc, char* argv[]) {
 if (!world.init(..)}
  return EXIT_FAILURE;
 }
 while (!world.is_over()) {
   glfwPollEvents(); // process events
   world.update(); // update game state based on events + timer 
   world.draw(); // render
 }
 world.destroy();
 return EXIT_SUCCESS;
```
}

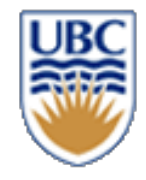

## **Our game loop (A1-A3 Template, main.cpp)**

#### // Entry point  $\exists$ int main()

#### // Global systems

```
WorldSystem world;
RenderSystem renderer;
PhysicsSystem physics;
AISystem ai:
```
#### // Initializing window

```
GLFWwindow* window = world.create window();
if (!window) {
    // Time to read the error message
    printf("Press any key to exit");
    getchar();
    return EXIT FAILURE;
```

```
// initialize the main systems
renderer.init(window);
world.init(&renderer);
```

```
// variable timestep loop
auto t = Clock::now():while (!world.is over()) {
   // Processes system messages, if this wasn't present the window would become unresponsive
   glfwPollEvents();
   // Calculating elapsed times in milliseconds from the previous iteration
   auto now = Clock::now();float elapsed ms =(float)(std::chrono::duration cast<std::chrono::microseconds>(now - t)).count() / 1000;
   t = now;world.step(elapsed ms);
   ai.step(elapsed ms);
   physics.step(elapsed_ms);
   world.handle collisions();
   renderer.draw();
   // TODO A2: you can implement the debug freeze here but other places are possible too.
ŀ
return EXIT_SUCCESS;
```
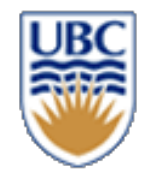

#### **openGL**

- Low-level graphics API
- C Interface accessed from C++
- Shaders graphics
	- *A LOT more details later*

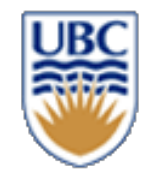

### **Even Callbacks**

#### *Set at start – in our template in world.init()*

auto key\_redirect =  $[$ ](GLFWwindow\* wnd, int  $\_0$ , int  $\_1$ , int  $\_2$ , int  $\_3$ ) { ((World\*)glfwGetWindowUserPointer(wnd))->**on\_key**(wnd, \_0, \_1, \_2, \_3); }; auto cursor pos redirect =  $[](GLFWwindow^*)$  wnd, double  $[0,$  double  $[1]$  { ((World\*)glfwGetWindowUserPointer(wnd))->**on\_mouse\_move**(wnd, \_0, \_1); }; glfwSetKeyCallback(m\_window, key\_redirect); glfwSetCursorPosCallback(m\_window, cursor\_pos\_redirect);

#### *Another example would be a mouse click (same format)*

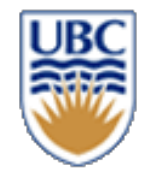

#### **Callback Actions**

**…**

**…**

```
void World::on_key(GLFWwindow*, int key, int, int action, int mod){
if (action == GLFW_RELEASE && key == GLFW_KEY_R){
```

```
}
if (action == GLFW_RELEASE && (mod & GLFW_MOD_SHIFT) && key == 
GLFW_KEY_COMMA){
```

```
}
void World::on_mouse_move(GLFWwindow* window, double xpos, double 
ypos){
}
```